## Editing the School Spotlight Template

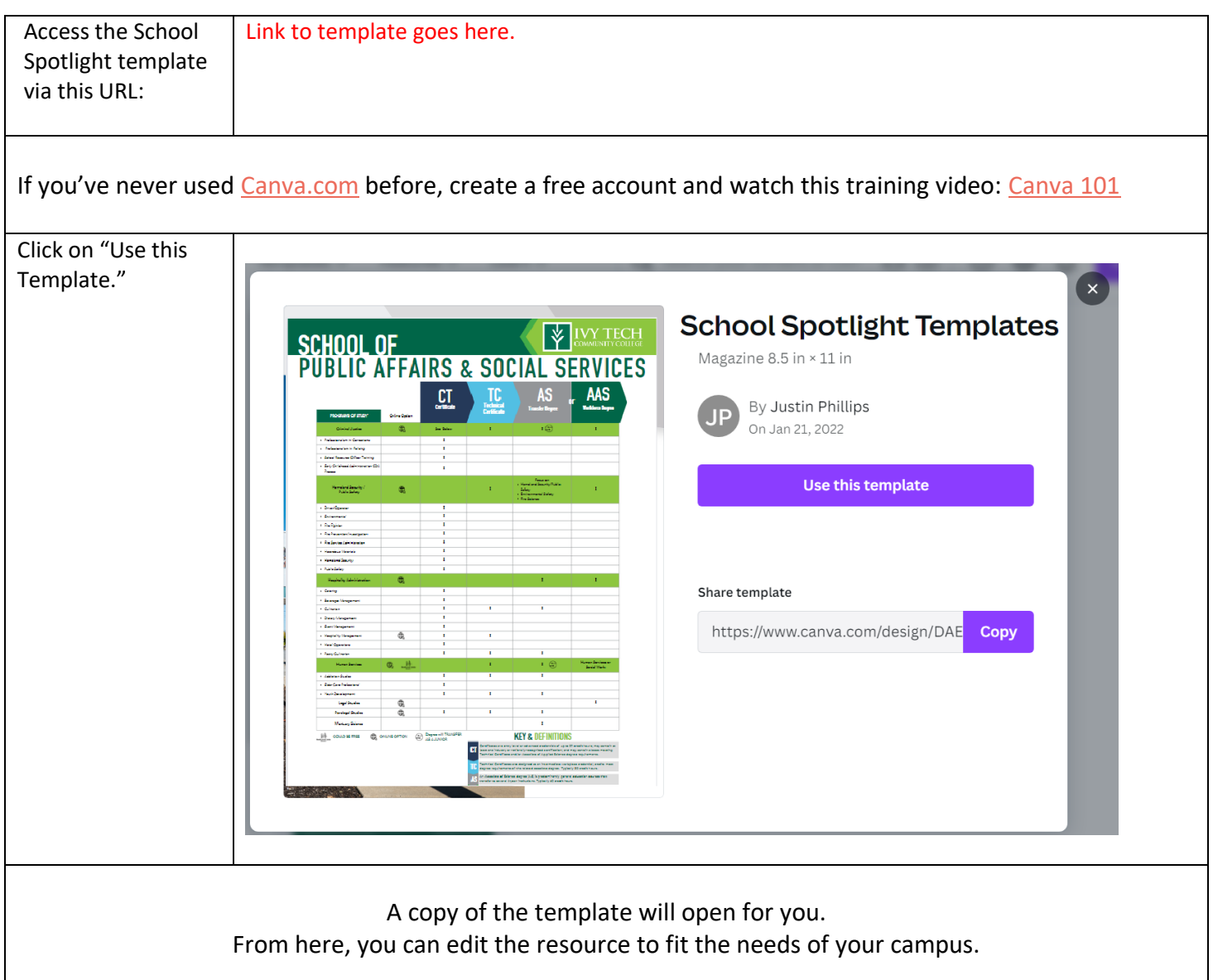

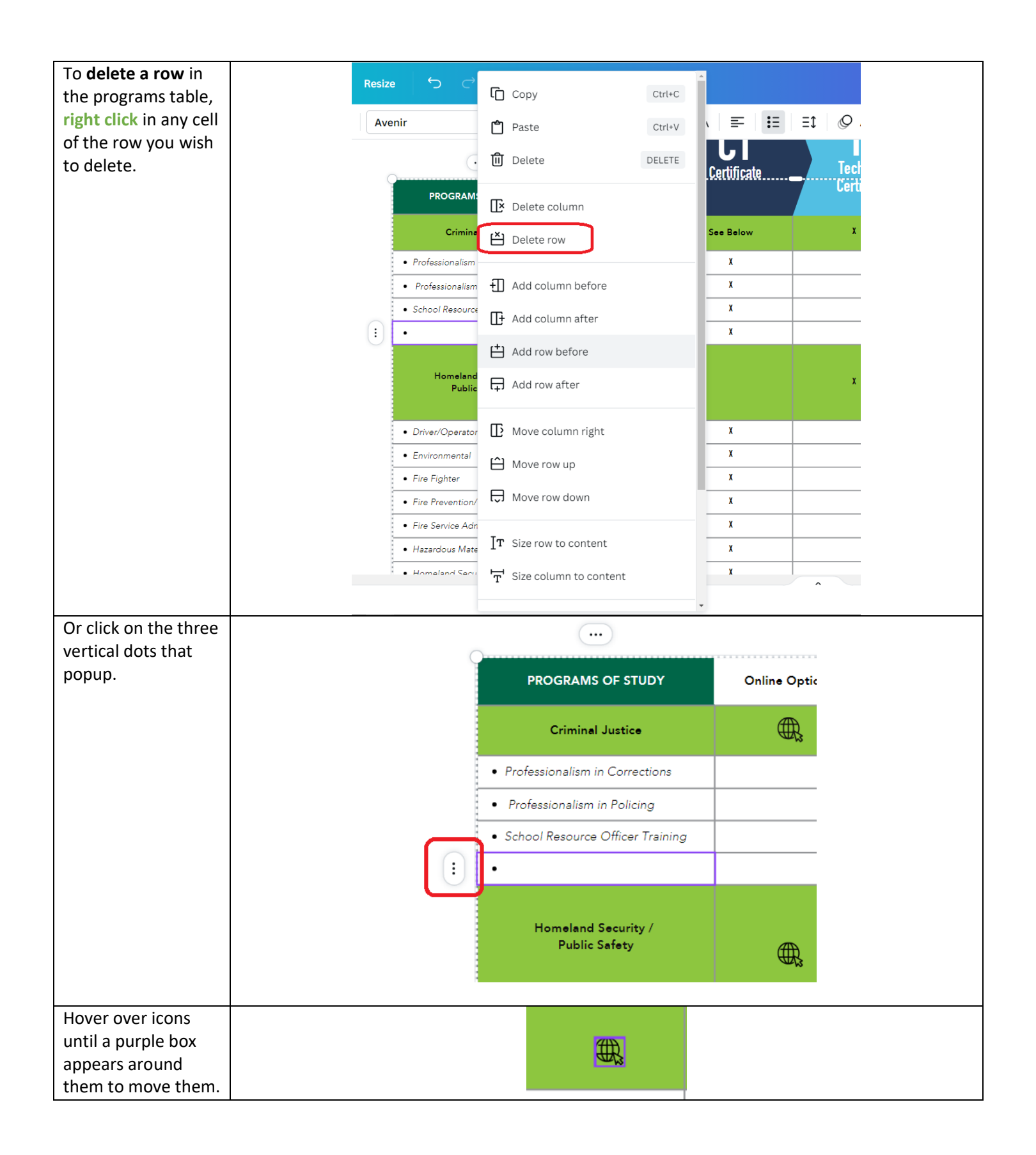

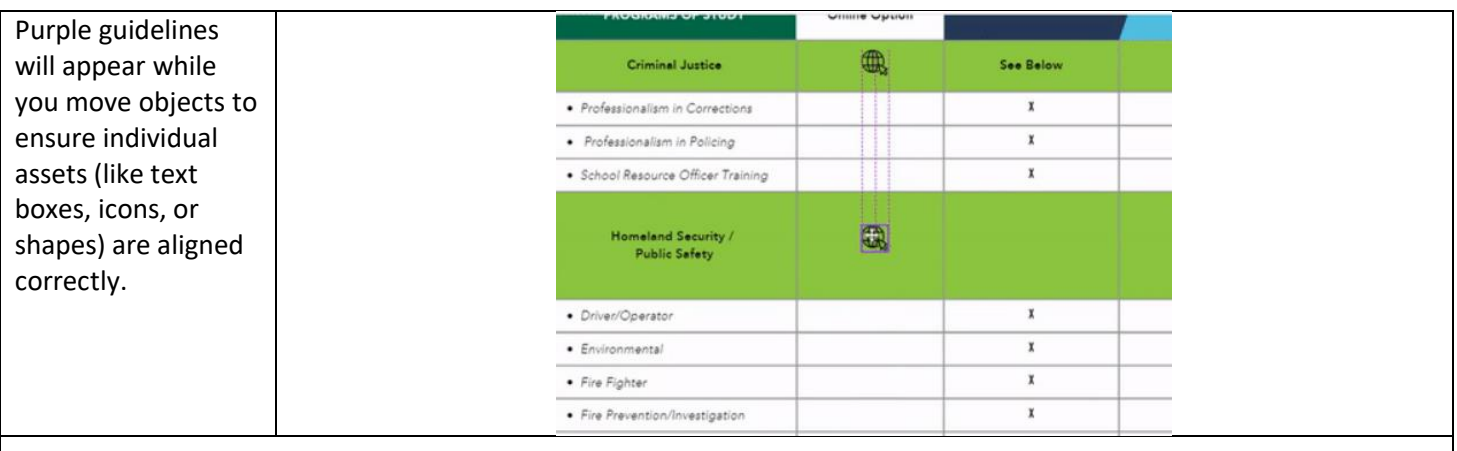

On the other side, we focus on **career paths and relevant data for the region you are serving**.

Each degree (or a focus on a few degrees within the school) can be listed in this table, along with possible job titles and companies in your area who hire our students with those degrees.

Job Outlooks, average entry level pay, and median pay can be collected from EMSI. Please reach out to your [campus CCEC team](https://www.ivytech.edu/CCEC) to find out how to access this data (pick your campus from the dropdown menu and you will find contact information).

We also include a footer containing information on how to access Indiana Career Explorer for a free assessment.

## **WIVY TECH SCHOOL OF SERVICES**

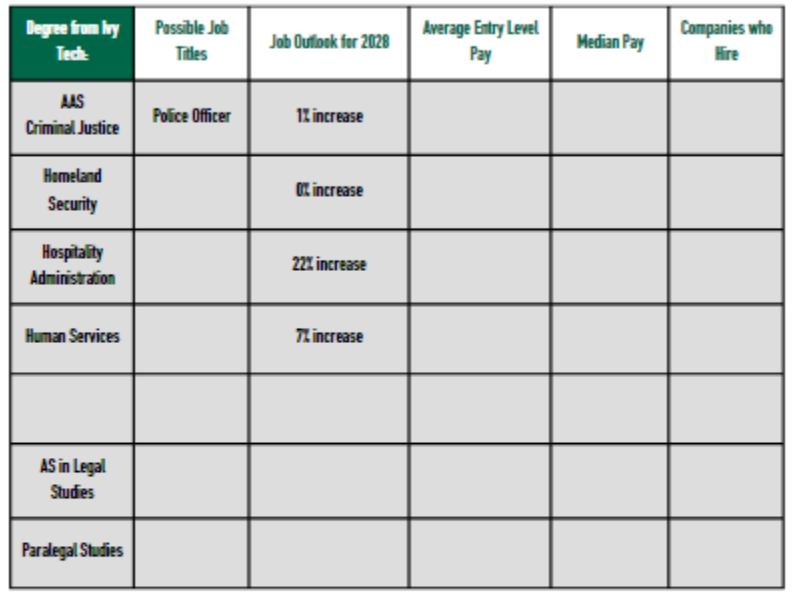

Add data source here.

Still not sure? Take an assessment: www.indianacareerexplorer.com

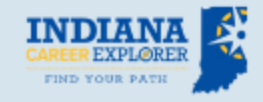

- . Assessment results align with hy Tech programs
- . Takes 10 minutes to complete . Additional resources to help you plan
- + Free

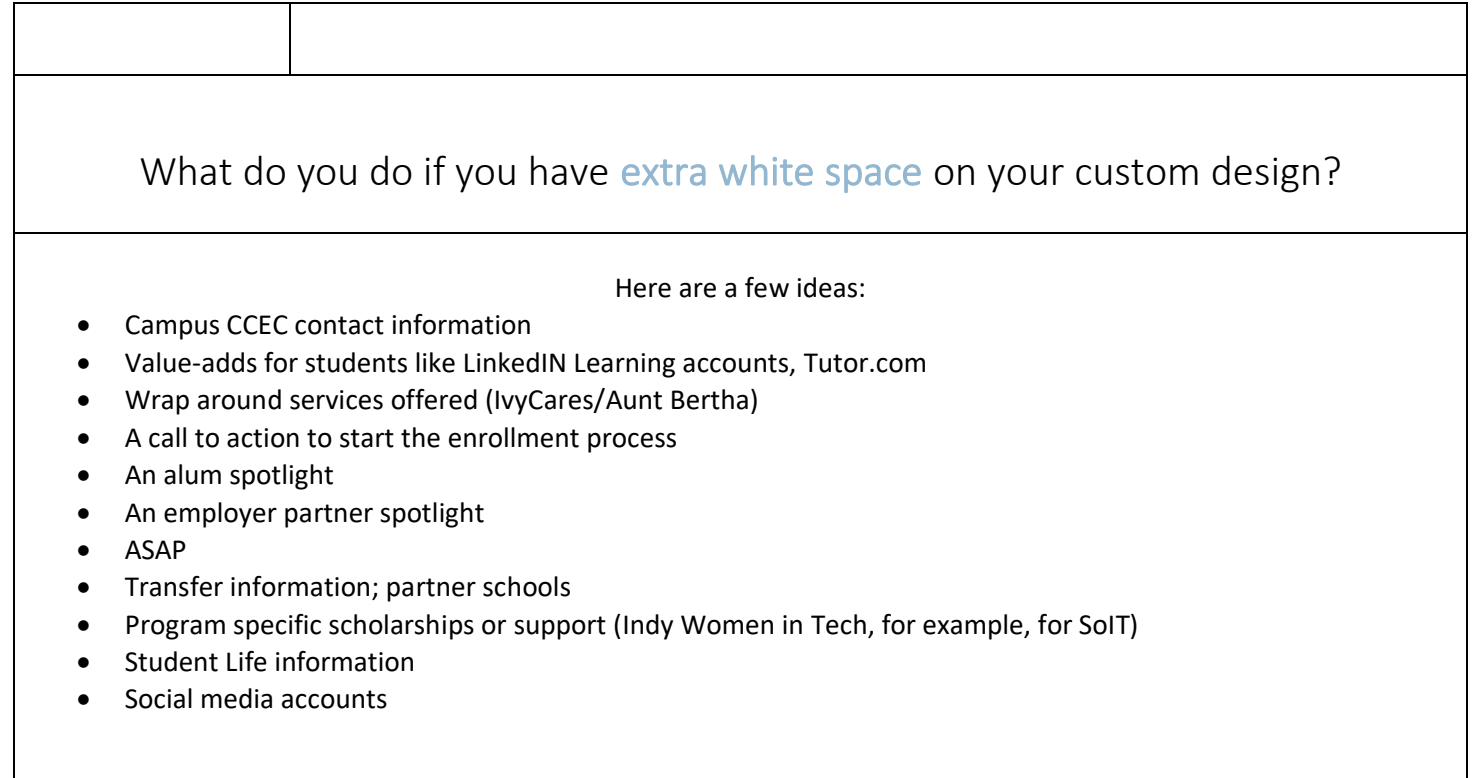